# Analog Rotary Phones get a Second Life with Raspberry Pl

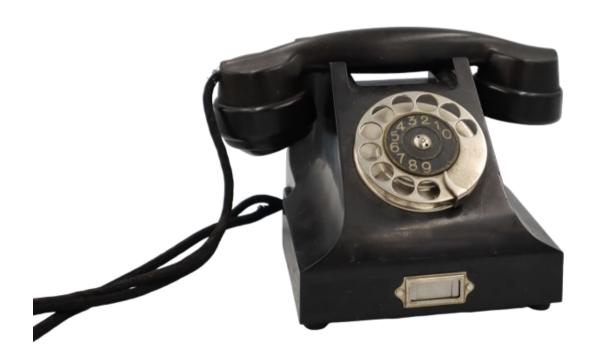

Photo: Hans Gelke

#### "The horse does not eat cucumber salad"

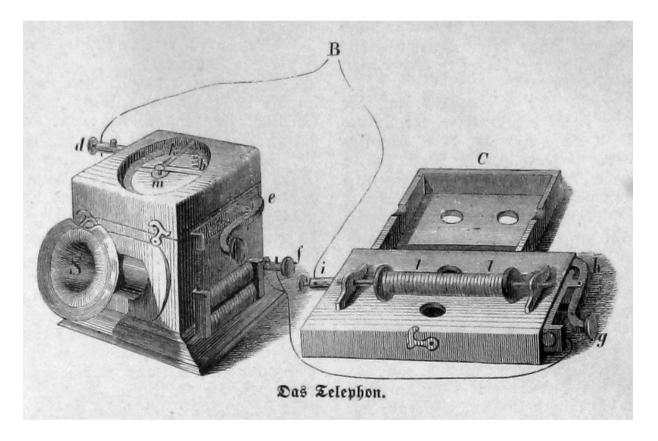

Image: Ernst Keil, from the Book: Die Gartenlaube (1863) Page 809

# Motivation

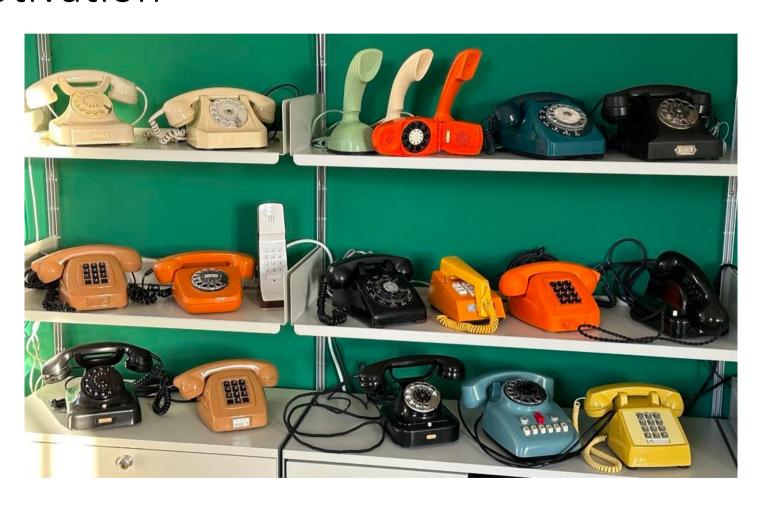

# Hardware

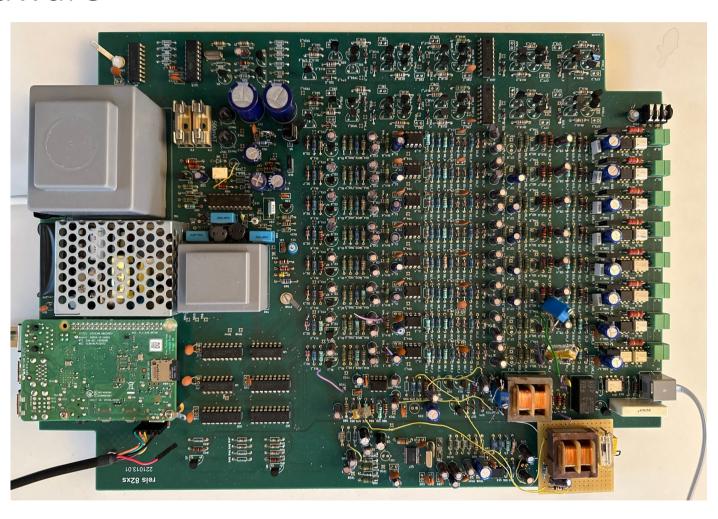

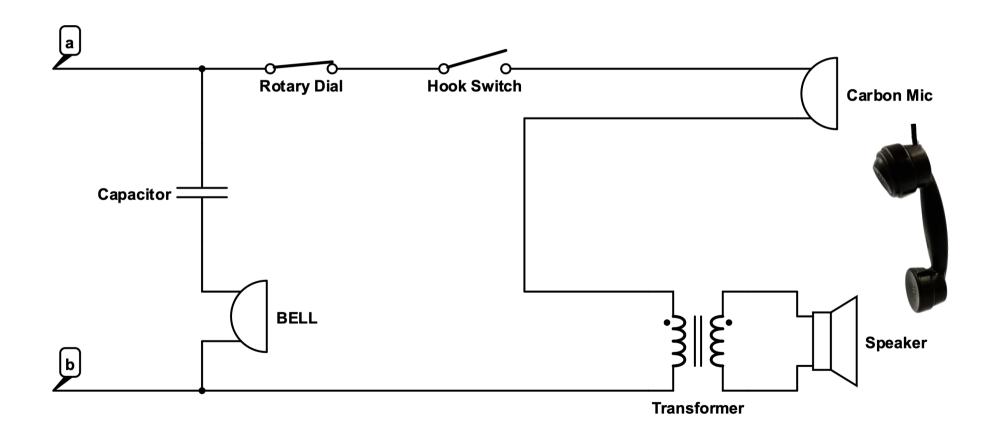

Ringing

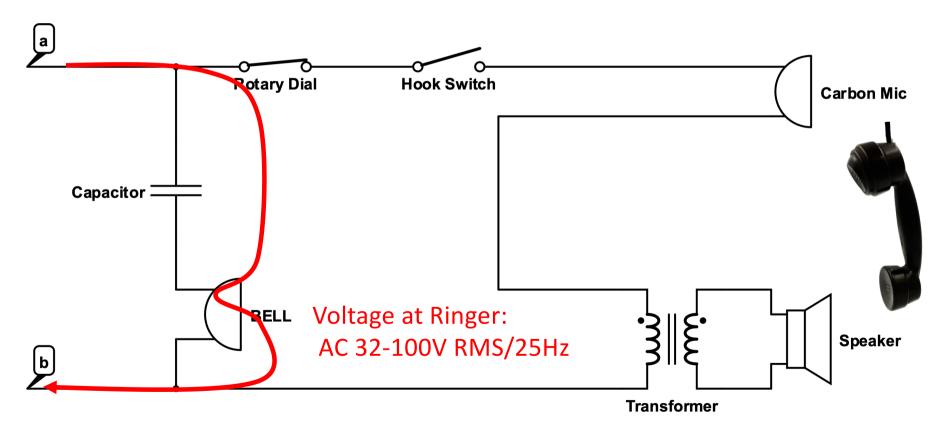

• Idle

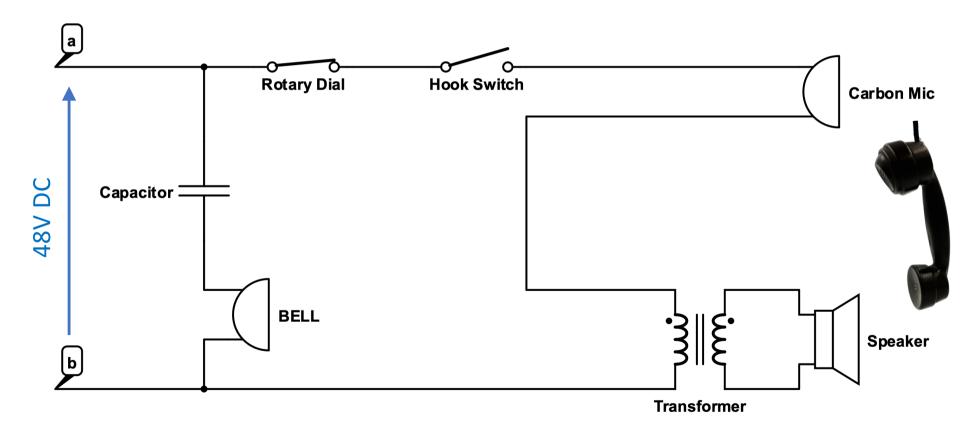

Off Hook

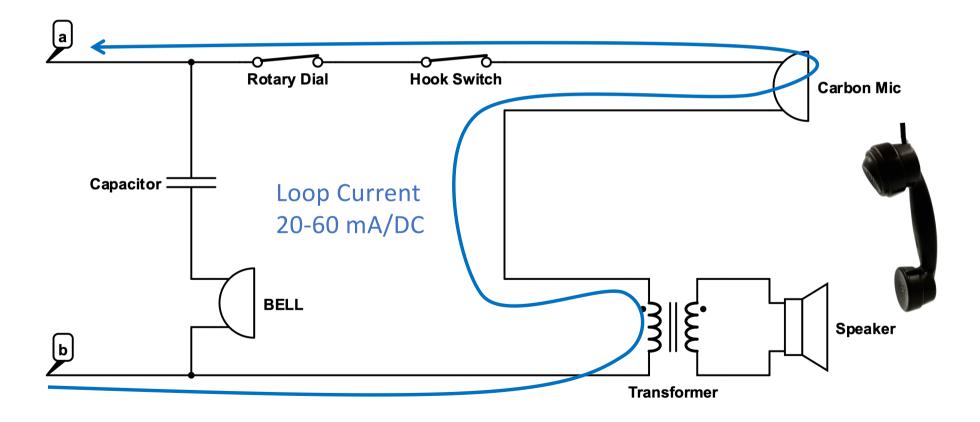

Sidetone Cancelation

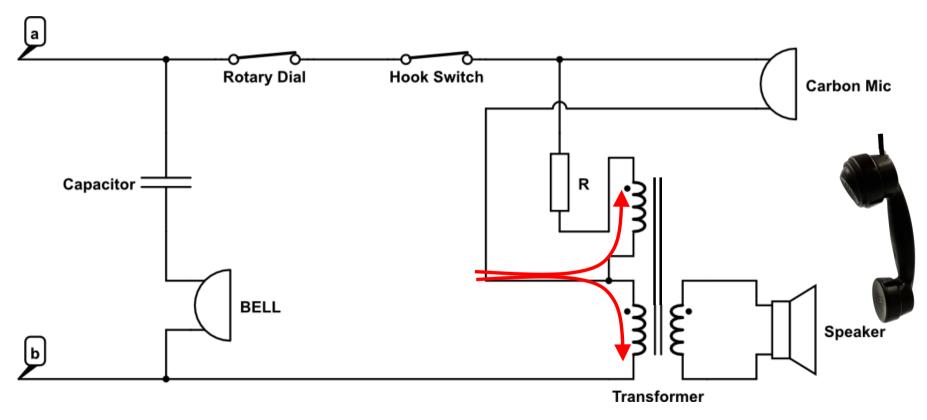

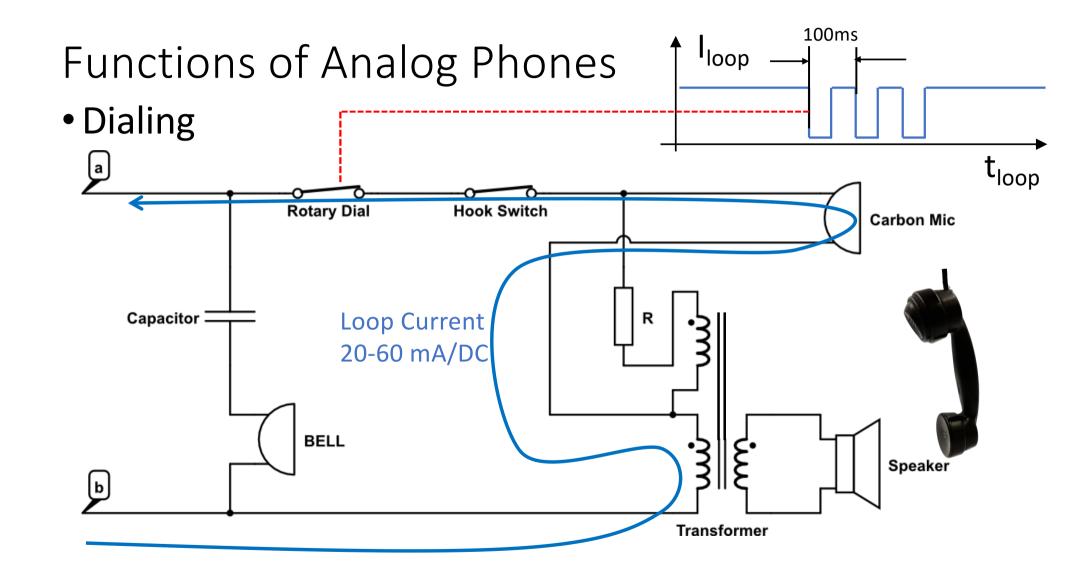

### Hardware

Block Diagram

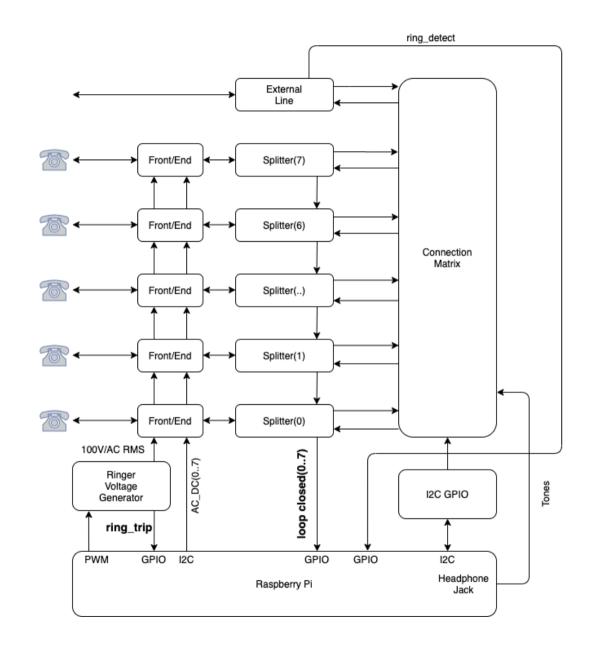

#### Hardware

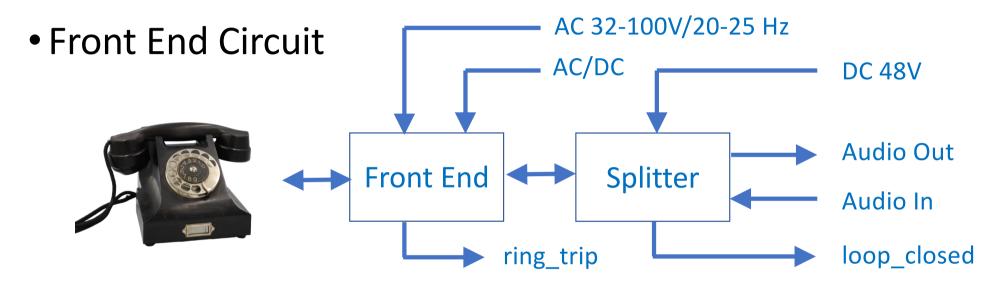

- Splits full Duplex analog audio into audio\_in and audio\_out
- Attaches to connection matrix
- Detects when DC-Loop is closed
- Switches to ringing voltage
- Ring Trip

#### Hardware – Front End

Generating AC Voltage for Bells

AC/DC

**GND** 

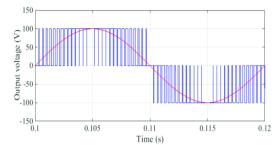

Image: Manel Hammami University of Bolognia

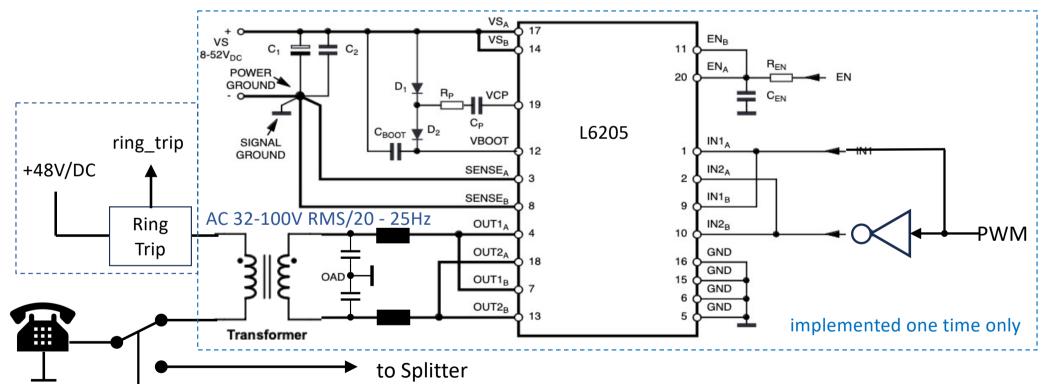

# Hardware - Splitter loop closed DC-Detector ( Audio coming from Phone + -V1 48 V Sidetone Adjust splitter\_in C1 splitter\_out Anti Sideton Subtractor

Hardware - Splitter loop closed Audio going to Phone DC-Detector ) V1 48 V Sidetone Adjust splitter\_in splitter\_out Anti Sideton Subtractor

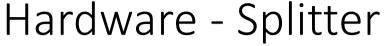

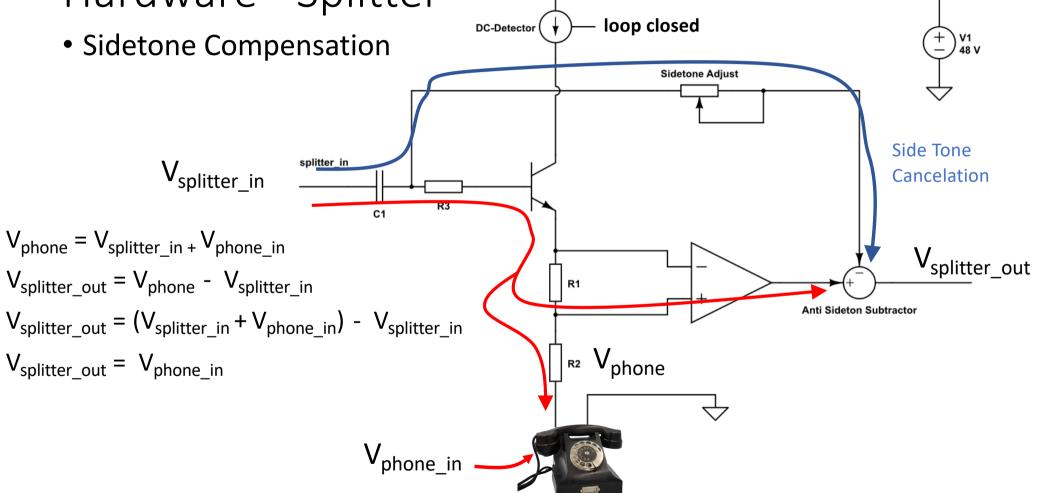

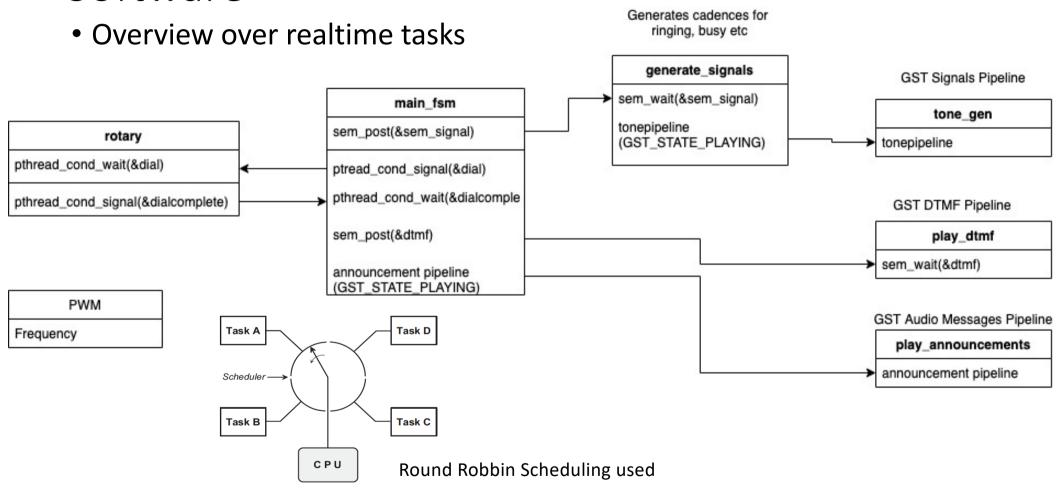

Main FSM

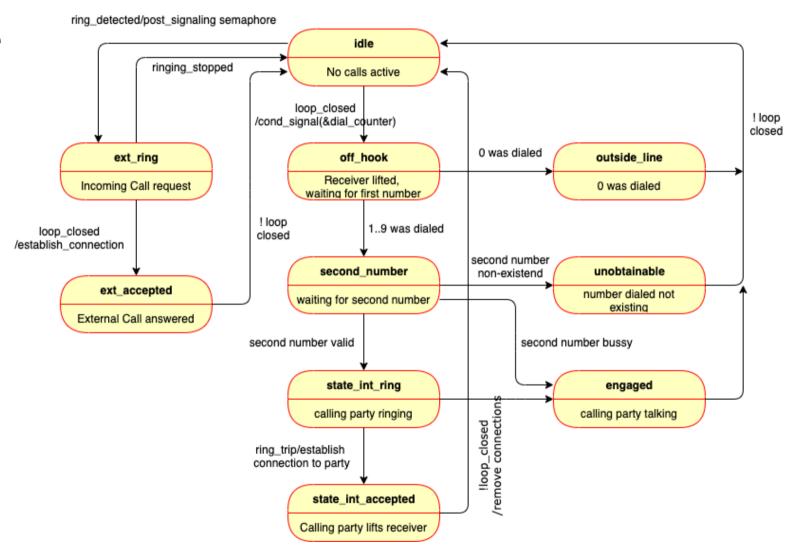

# Counting Pulses from Rotary Dialer

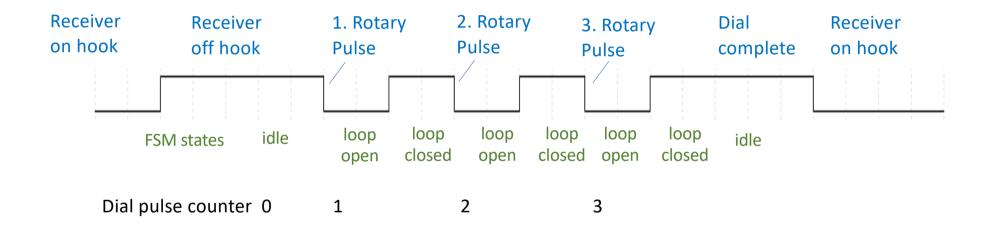

# Counting Pulses from Rotary Dialer

- Userspace GPIO exceptions used to count dial pulses (signal loop\_closed)
- Changes on signal *loop\_closed* evaluated through pseudo file-system
- *select()* allows a program to monitor one or multiple file descriptors
- System call function select() returns changes in loop\_closed files

int select(int nfds, fd\_set \*readfds, fd\_set \*writefds, fd\_set \*exceptfds, struct timeval \*utimeout);

```
select() > 0 : exception occured
select() == 0 : timeout
select() == -1 : failure
```

This set is watched for "exceptional conditions"

The longest time **select()** may wait before returning, even if nothing interesting happened.

#### Example:

```
retval = select(my file +1, NULL, NULL, &fd, &tv);
```

# Counting Pulses from Rotary Dialer

• Rotary Counter - Finite State Machine

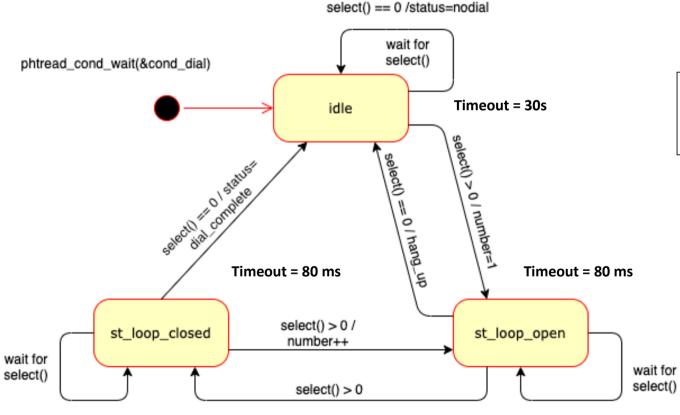

select() > 0 : exception occured

select() == 0 : timeout
select() == -1 : failure

#### • DTMF

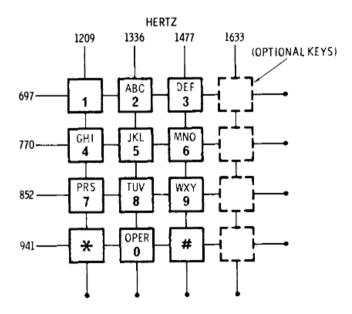

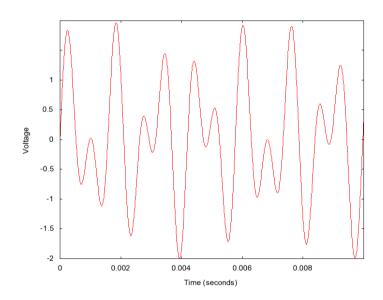

Don Lancaster. "TV Typewriter Cookbook". (TV Typewriter). Section "400-Style (Touch-Tone) Modems". p. 177-178.

• GST

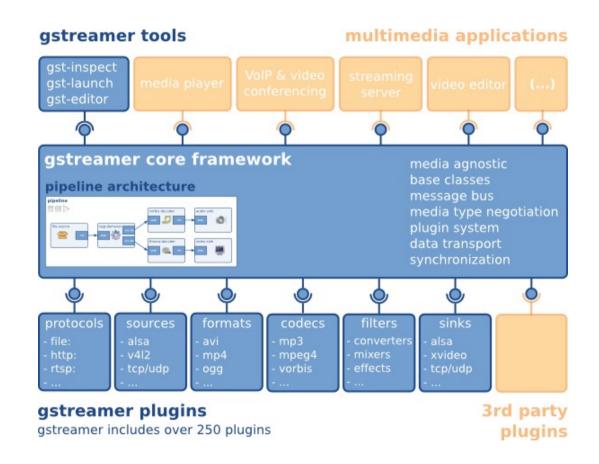

Generating DTMF Pulses and Tones

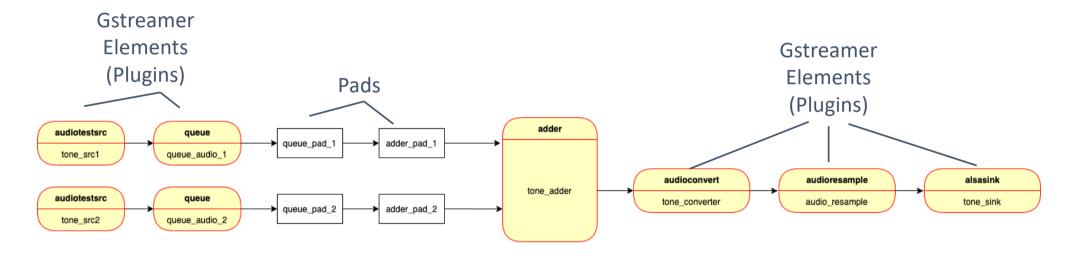

|         | Dial Tone/Hz | Engaged/Hz | Ringing/Hz | Unobtainable/Hz |
|---------|--------------|------------|------------|-----------------|
| Germany | 425          | 425        | 425        | 950-1400-1800   |
| England | 350+450      | 400        | 400+450    | 400             |
| US      | 350+440      | 440        | 440+480    | Message         |

# Possible Improvements

- Use IC Matrix to be able to connect multiple parties
- Expand Main-FSM for multiple parties
- Use cheaper Raspberry-Pi (RPI-Nano)
- Program with Micro-Python
- Improve Splitter
- Less Power Consumption (One processor, lower clock frequency)

https://github.com/hansgelke/retro\_v3

Thanks for listening

#### Hardware – Connection Matrix

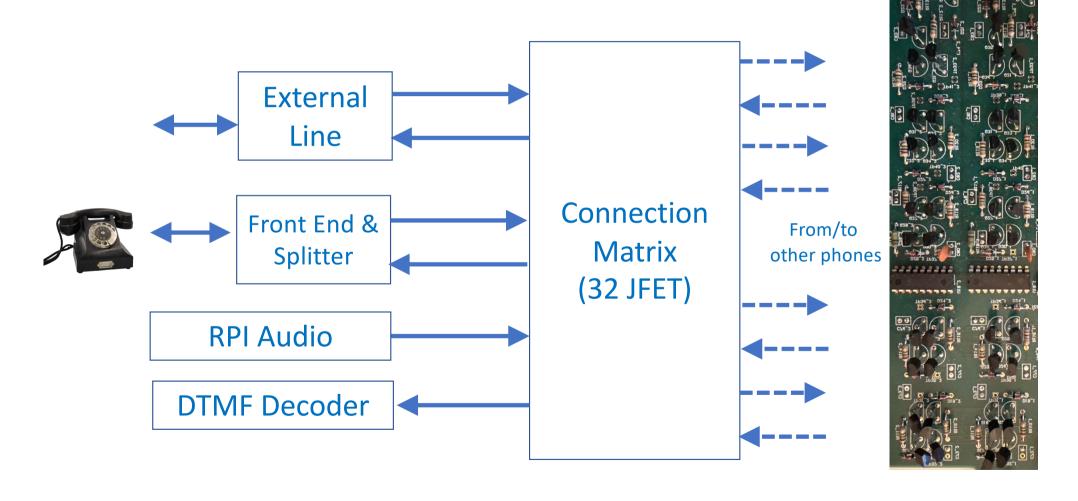

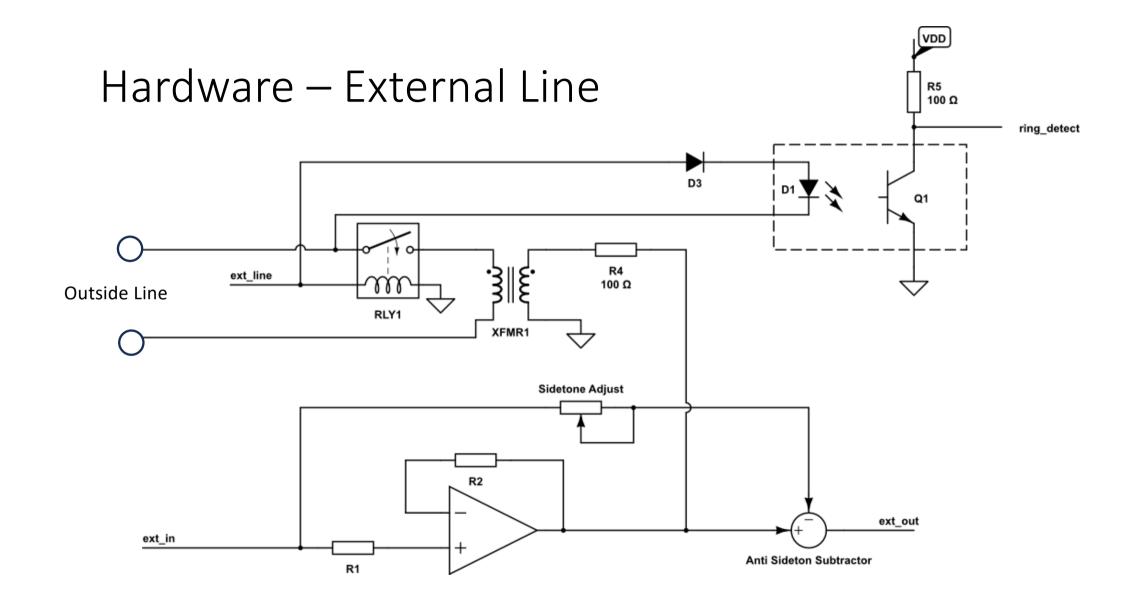

• GST Pipeline for Announcements

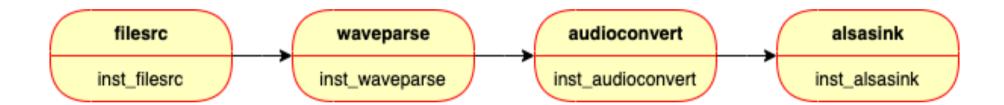

• Realtime Scheduling

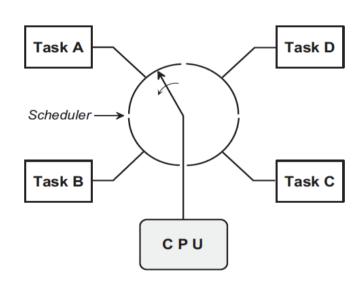

**Example: Round Robbin Timeslicing** 

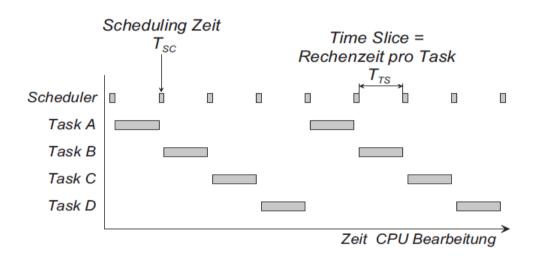

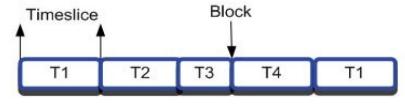

• GST Pipeline Pipeline (Top Level Bin) pipeline vorbis-decoder audio-sink ogg-demuxer file-source src\_01 video-sink theora-decoder Gstreamer pipeline for a basic ogg player **Pads** Gstreamer **Elements** (Plugins)

#### Features

- Central switch for eight phones
- External calls via analog phone line
- Looks and feel of phones world wide (implemented: German, US, UK)
- C-Software for Yocto Linux running on Raspberry Pi 4 (RPI)

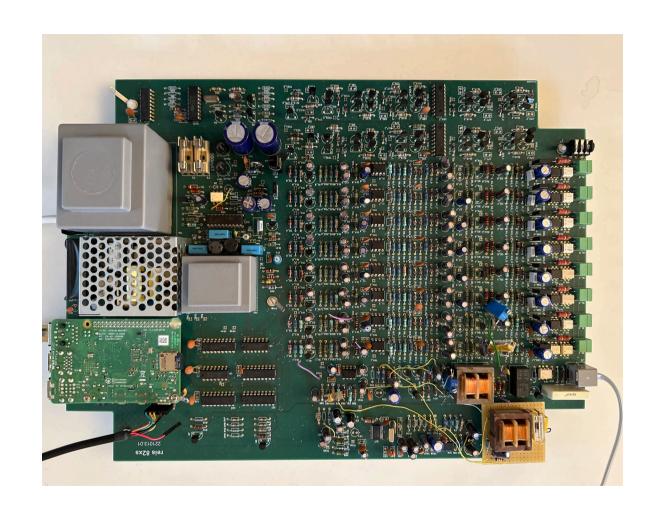

# Splitter

• Example Audio Splitting

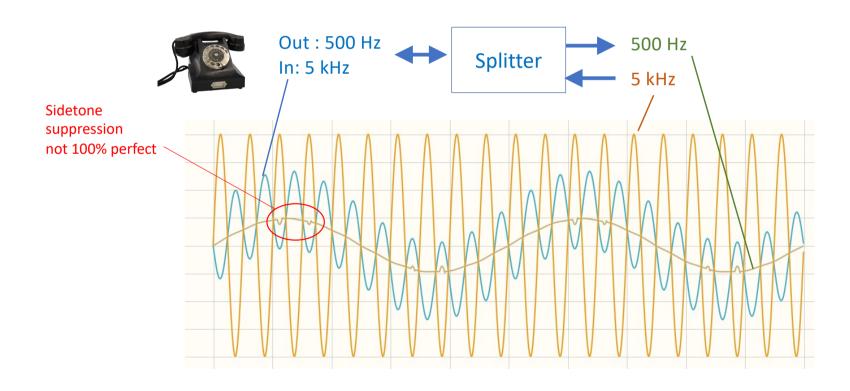